■第4章■ 表 ひょう の作成 さくせい

## STEP 1. ひょつ そつにゅつ を挿入 する(マス目 め )

## - 、 まょう 、 <sub>れつ ひょう 、 <sub>そうにゅう</sub><br>1. 5 行 x 5 列の 表 を挿 入しましょう</sub>

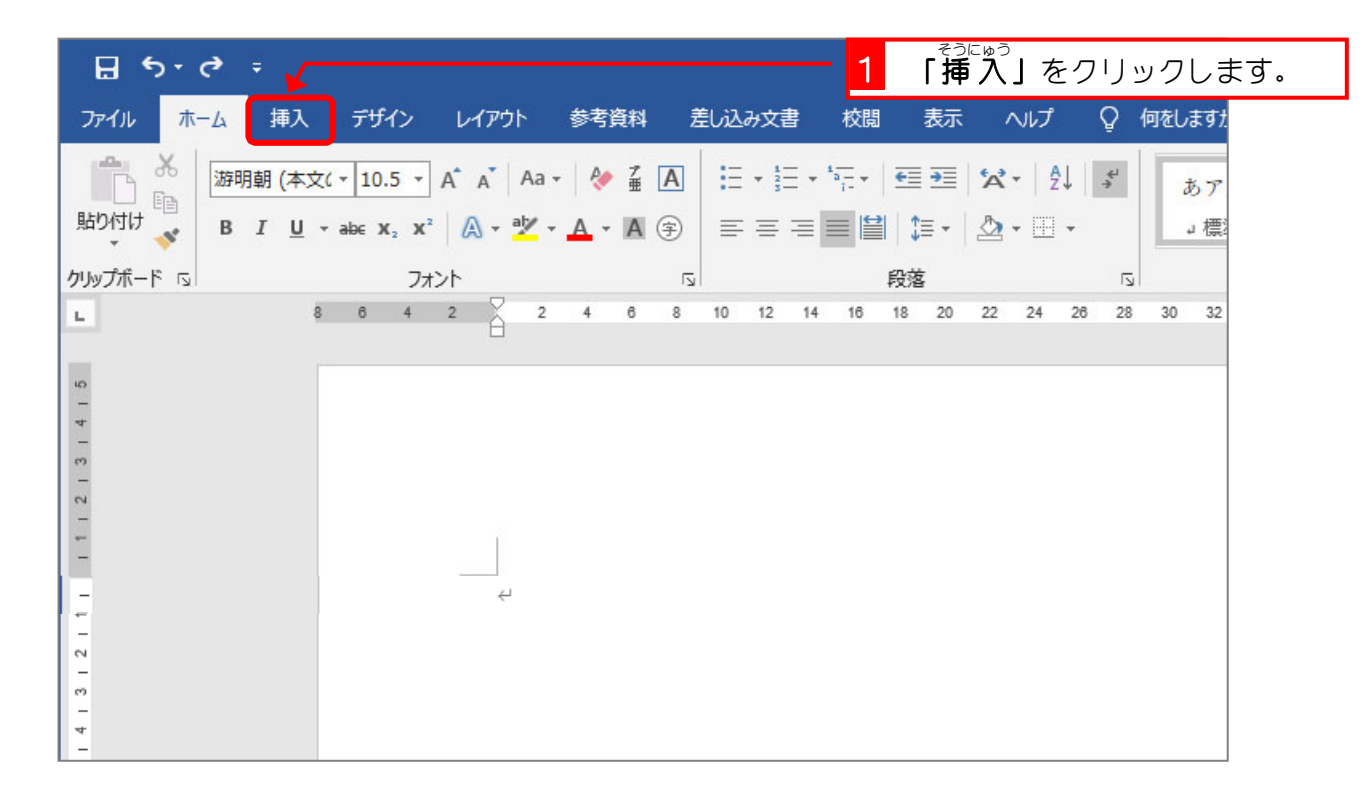

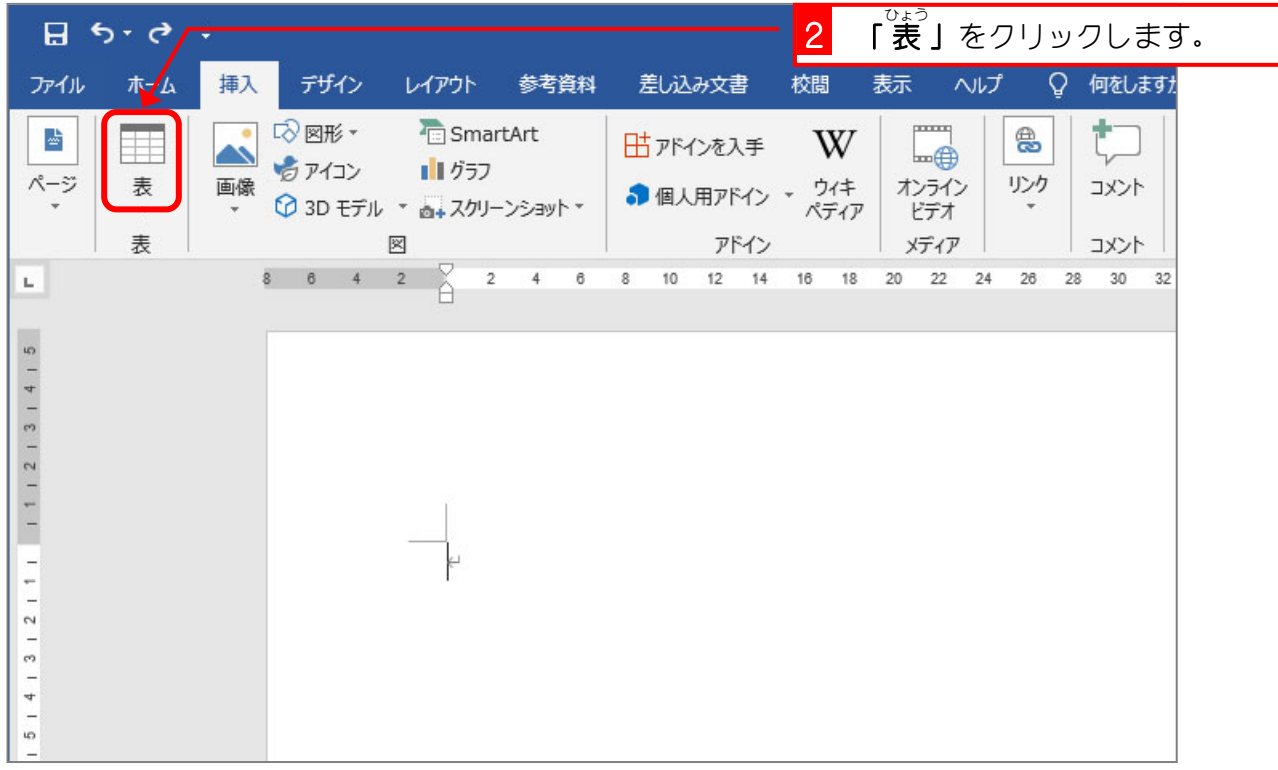

をクリッ

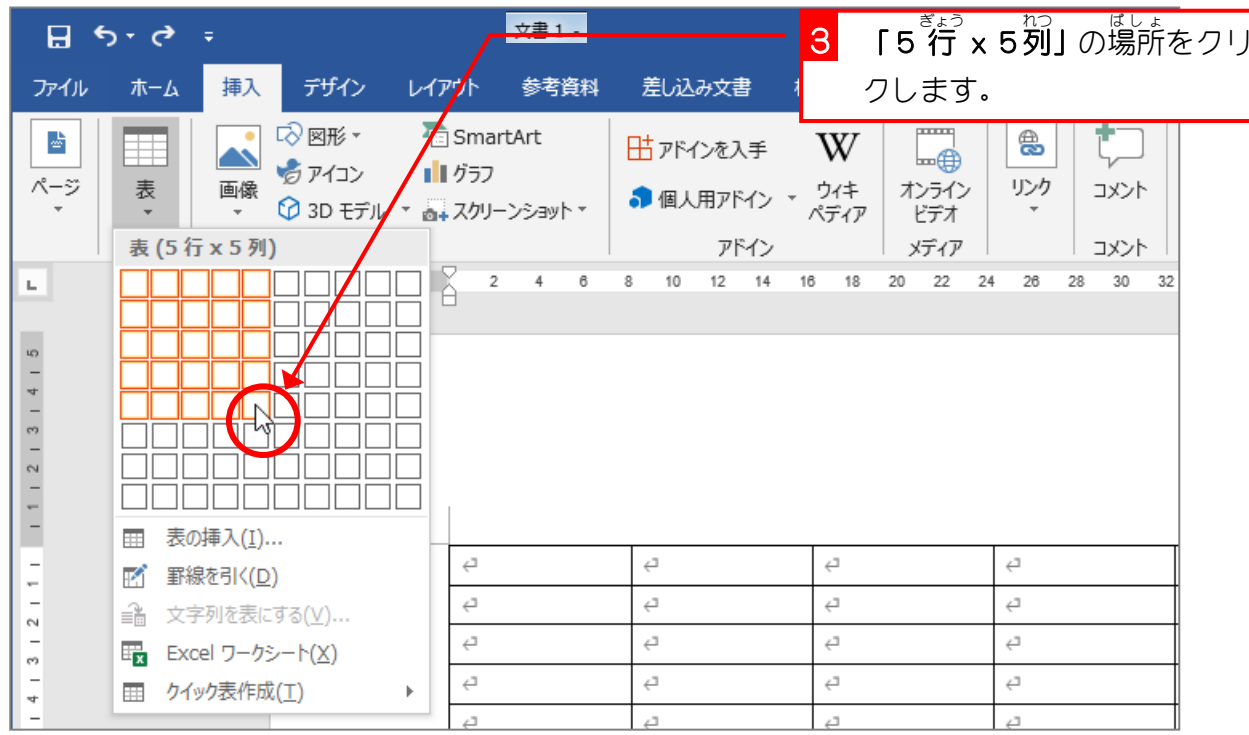

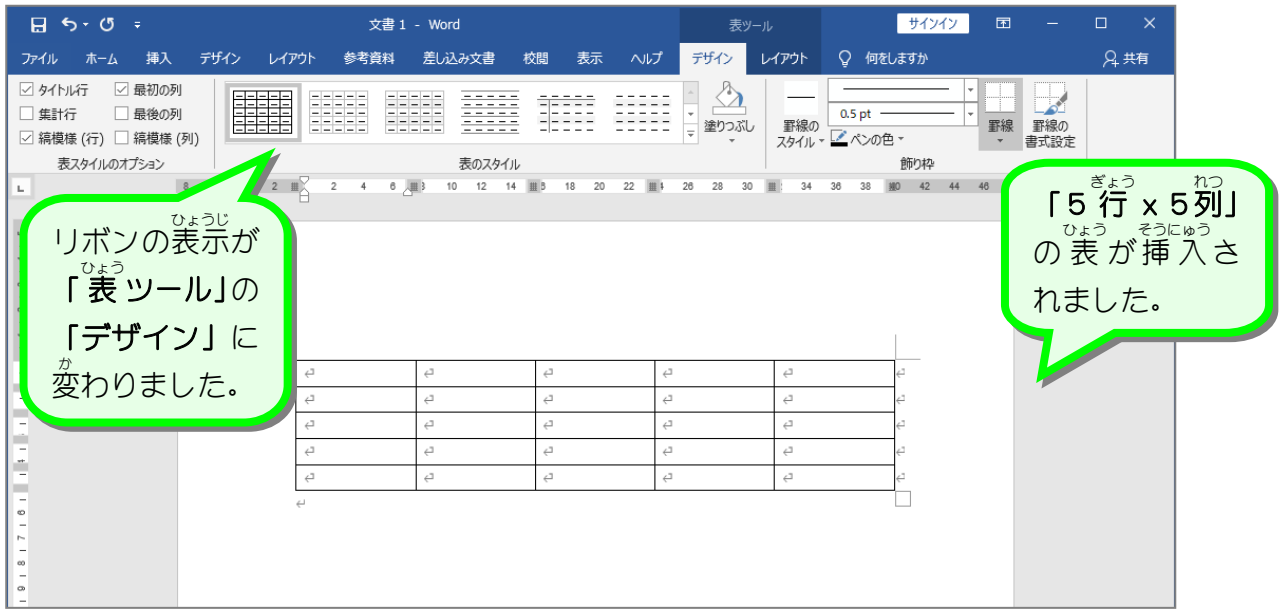

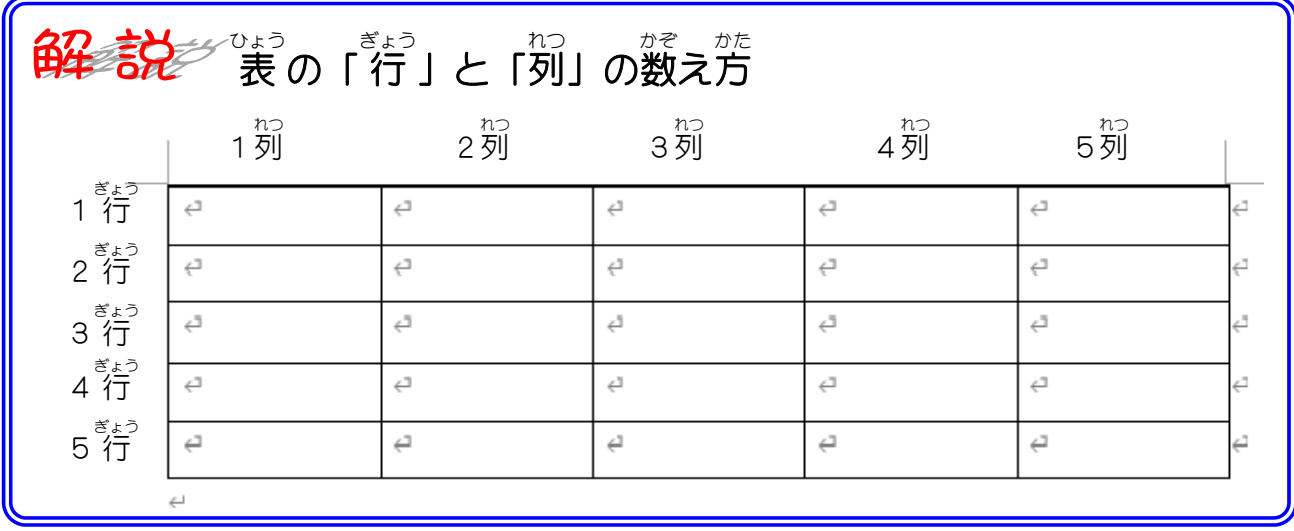

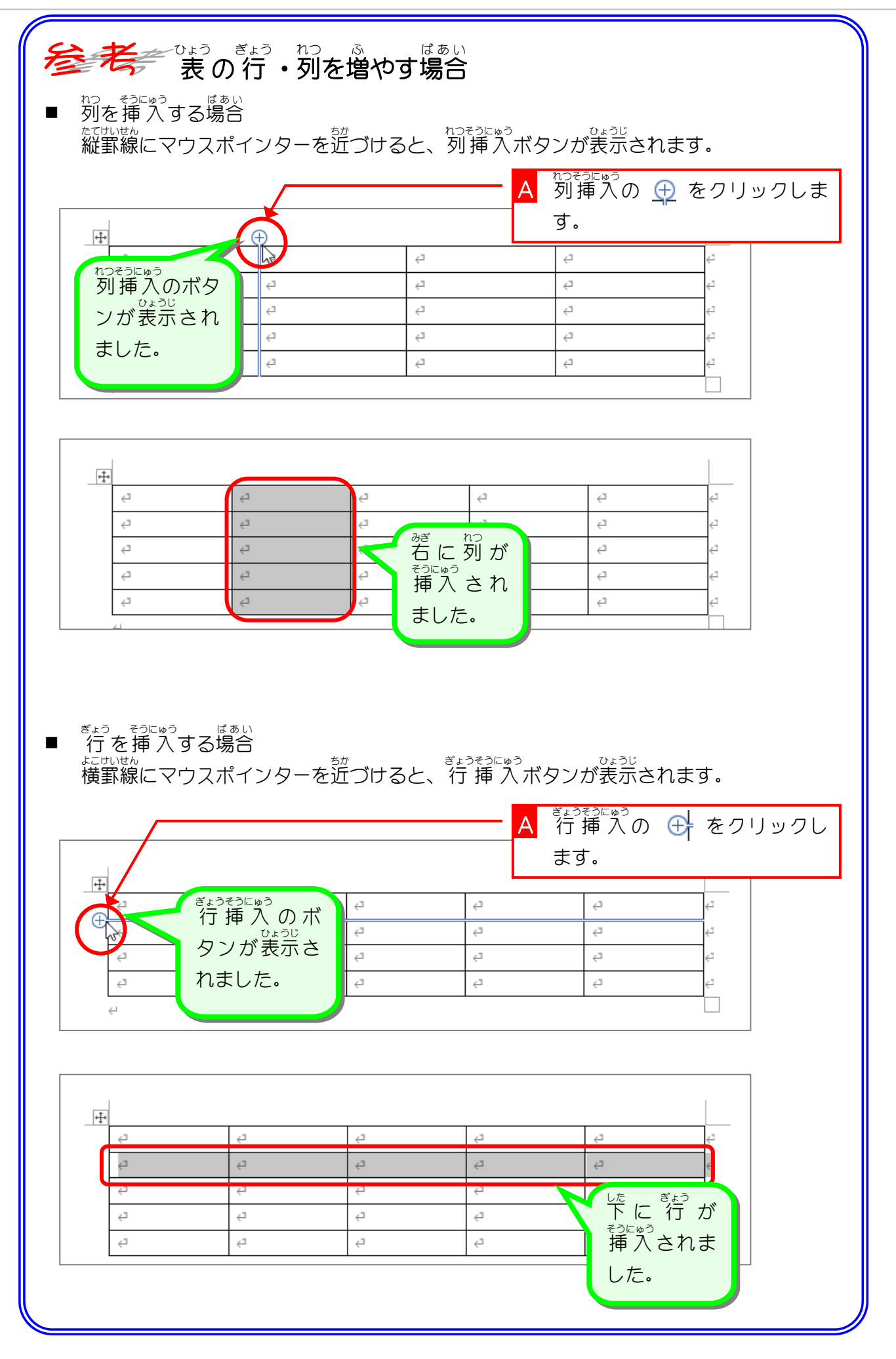

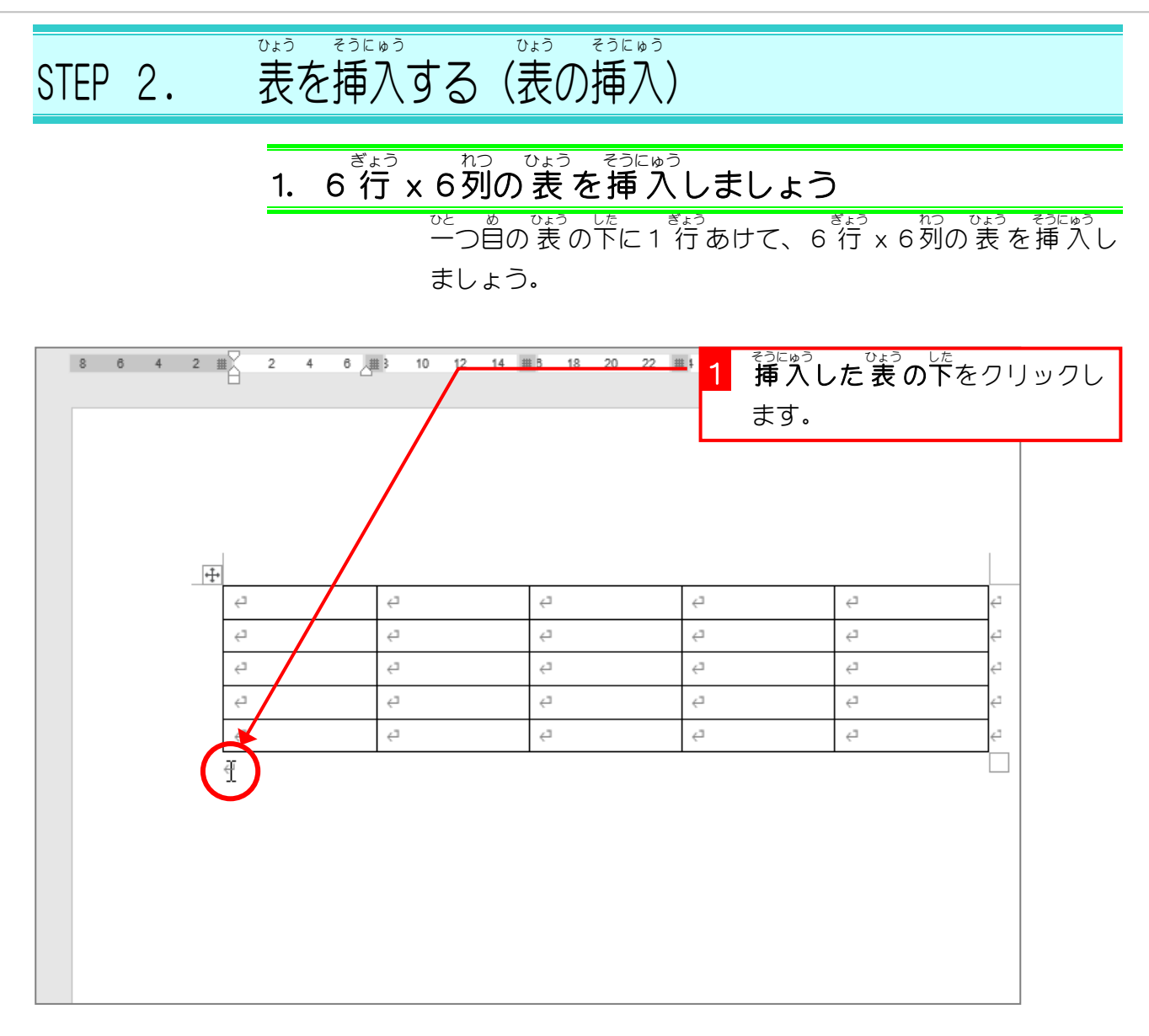

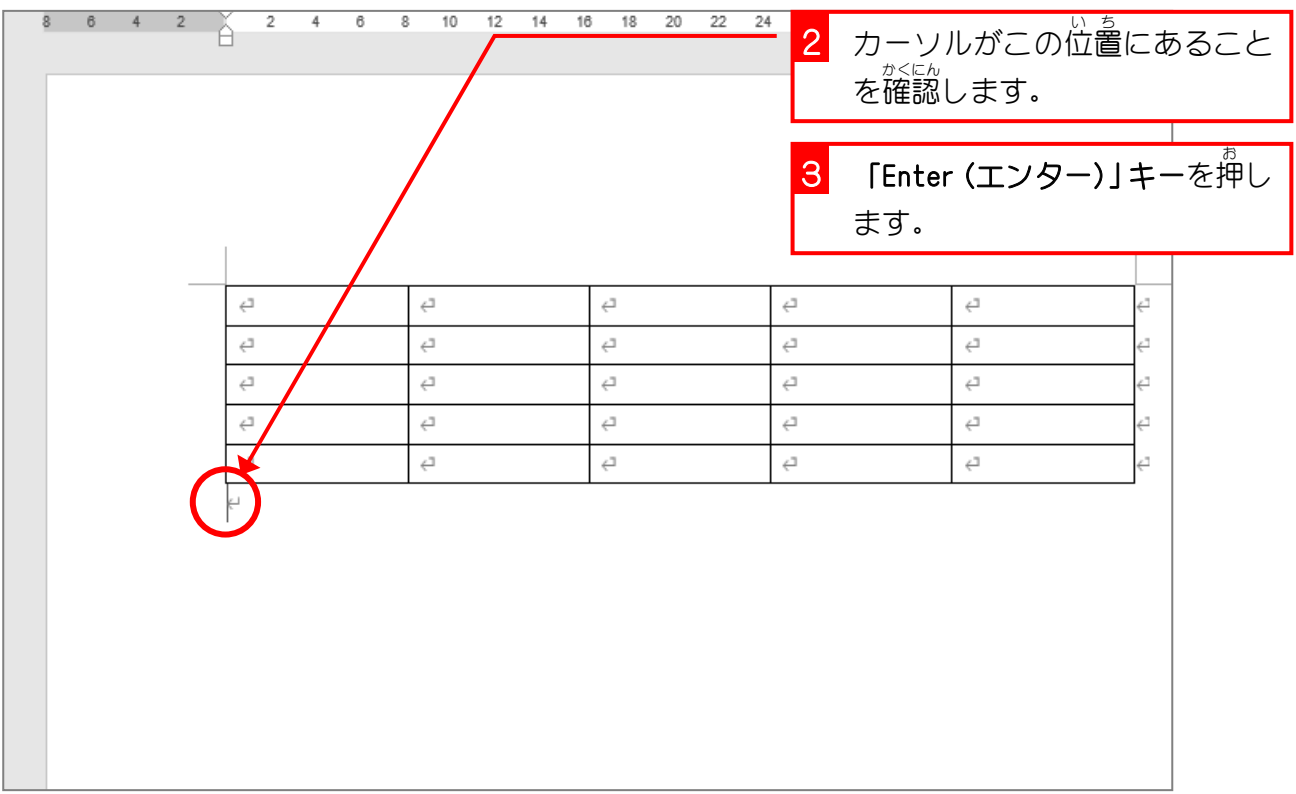

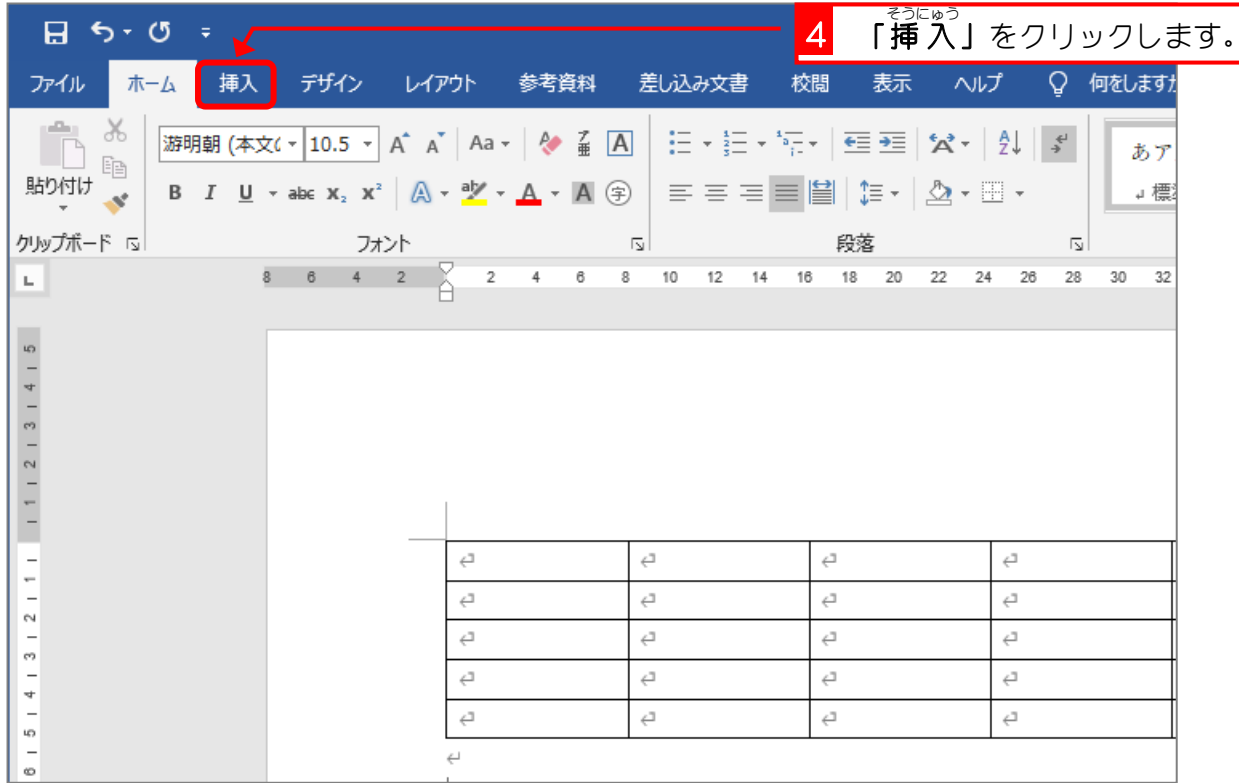

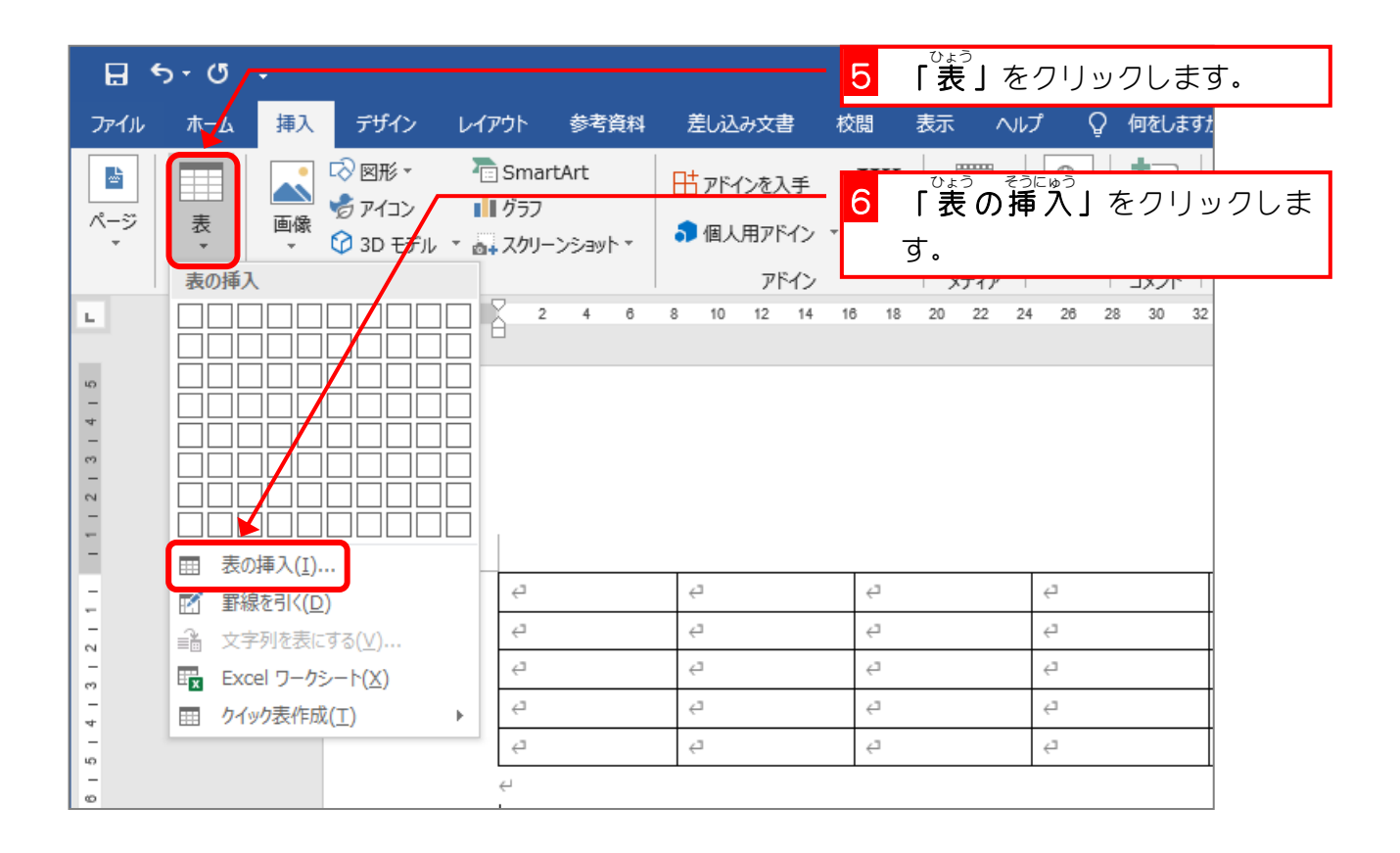

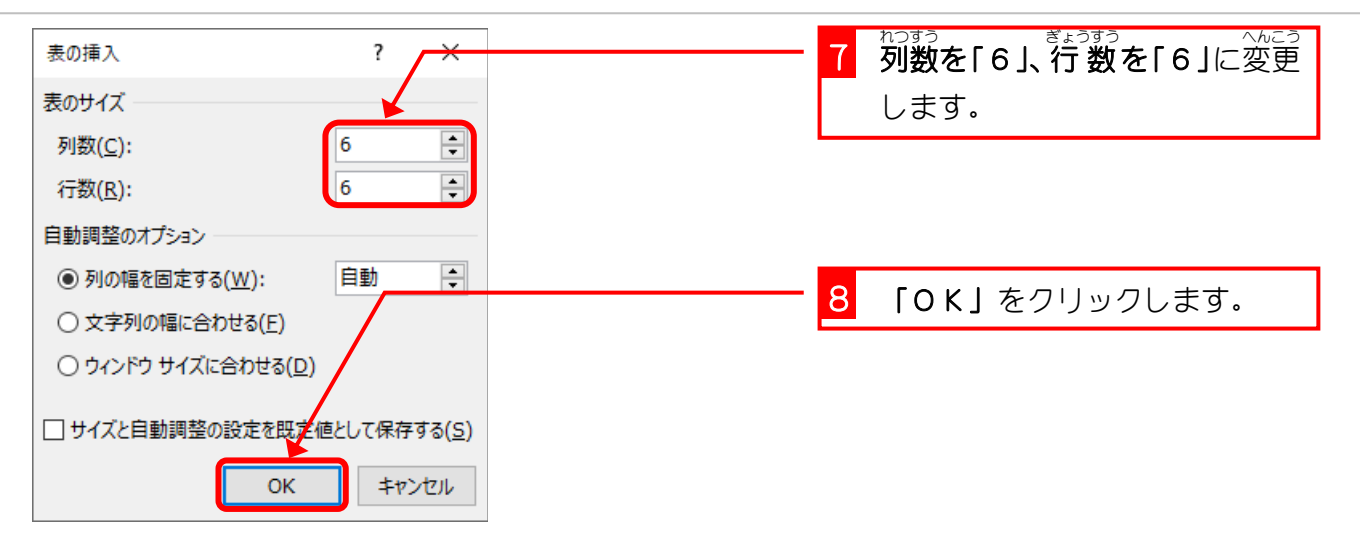

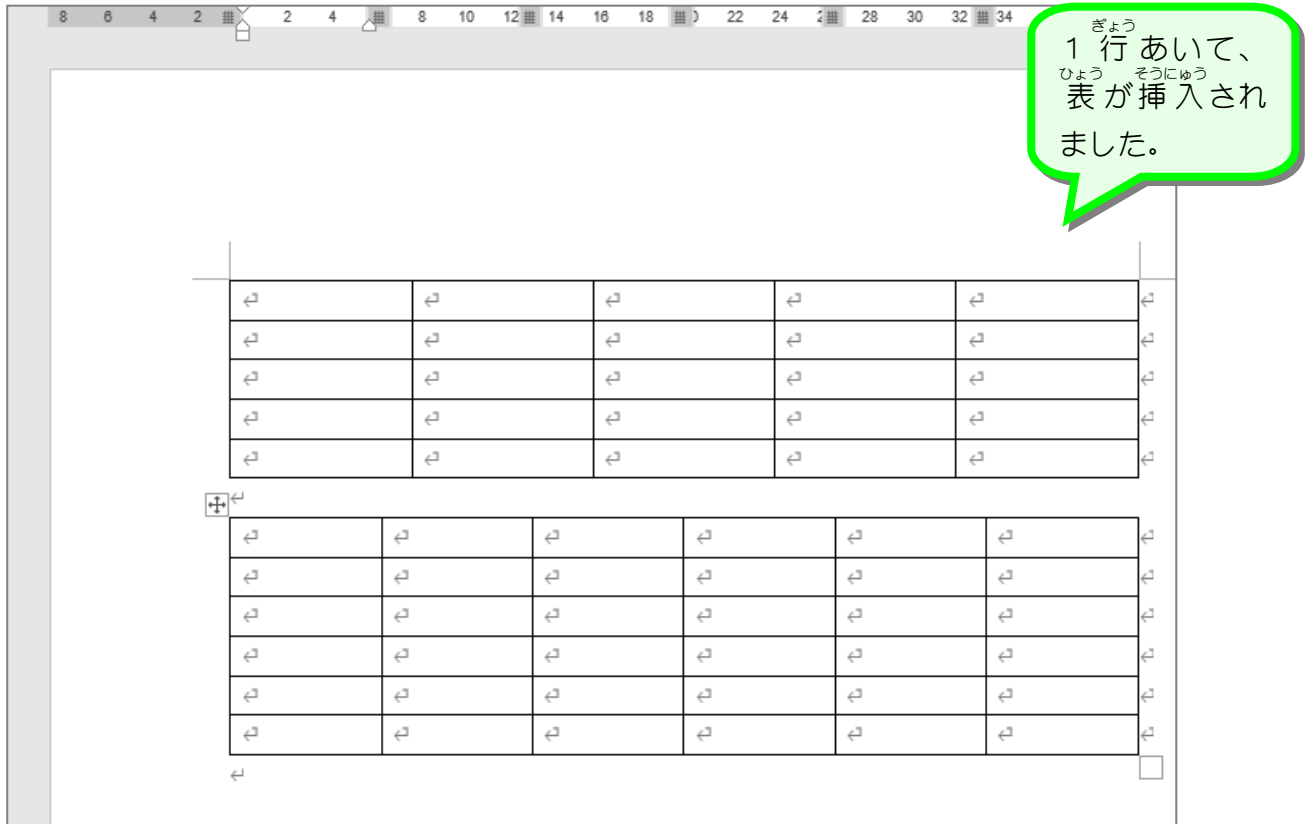

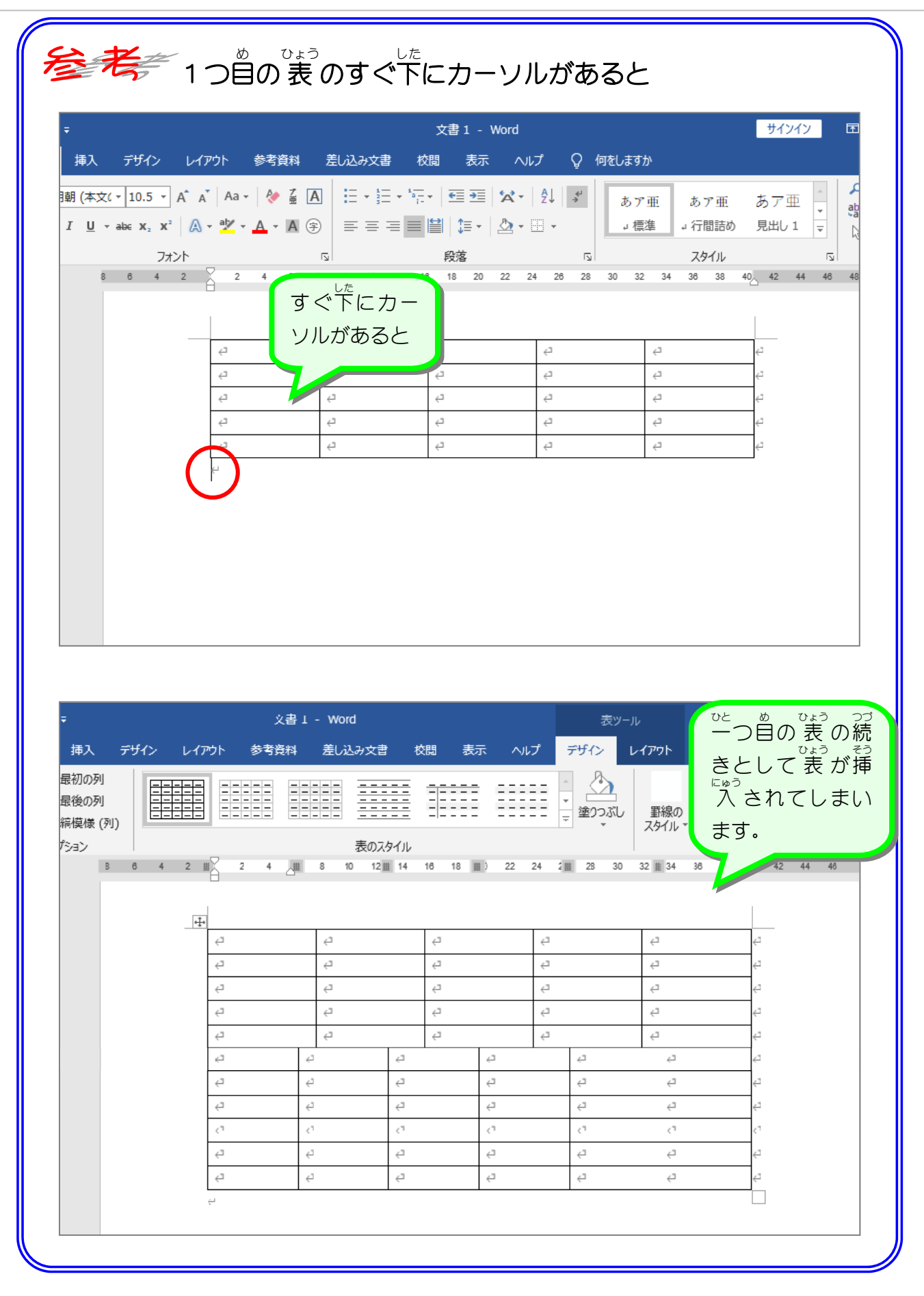

STEP 3. の幅 を変更 する

は ば

れ つ

## 1. 1 列目を狭くしましょう<br>1. 1 列目を狭くしましょう

へんこう

![](_page_7_Picture_139.jpeg)

![](_page_7_Picture_140.jpeg)

![](_page_8_Picture_59.jpeg)

纯君思题

■ 2つ自の 表 の列幅を図のように変更しましょう。 ^^

![](_page_8_Picture_60.jpeg)

STEP 4. ぎょう の高 た か さを変 へ ん 更 こ う する

## - 、 、 <sub>まっめ ひろ</sub><br>1. 1 行目を広くしましょう

![](_page_9_Figure_3.jpeg)

![](_page_9_Picture_186.jpeg)